パソコン講師が厳選!

**Microsoft**

**Excel**

時短ショートカット60選

## ■ ウィンドウ/ファイル/ワークシート操作/印刷/他

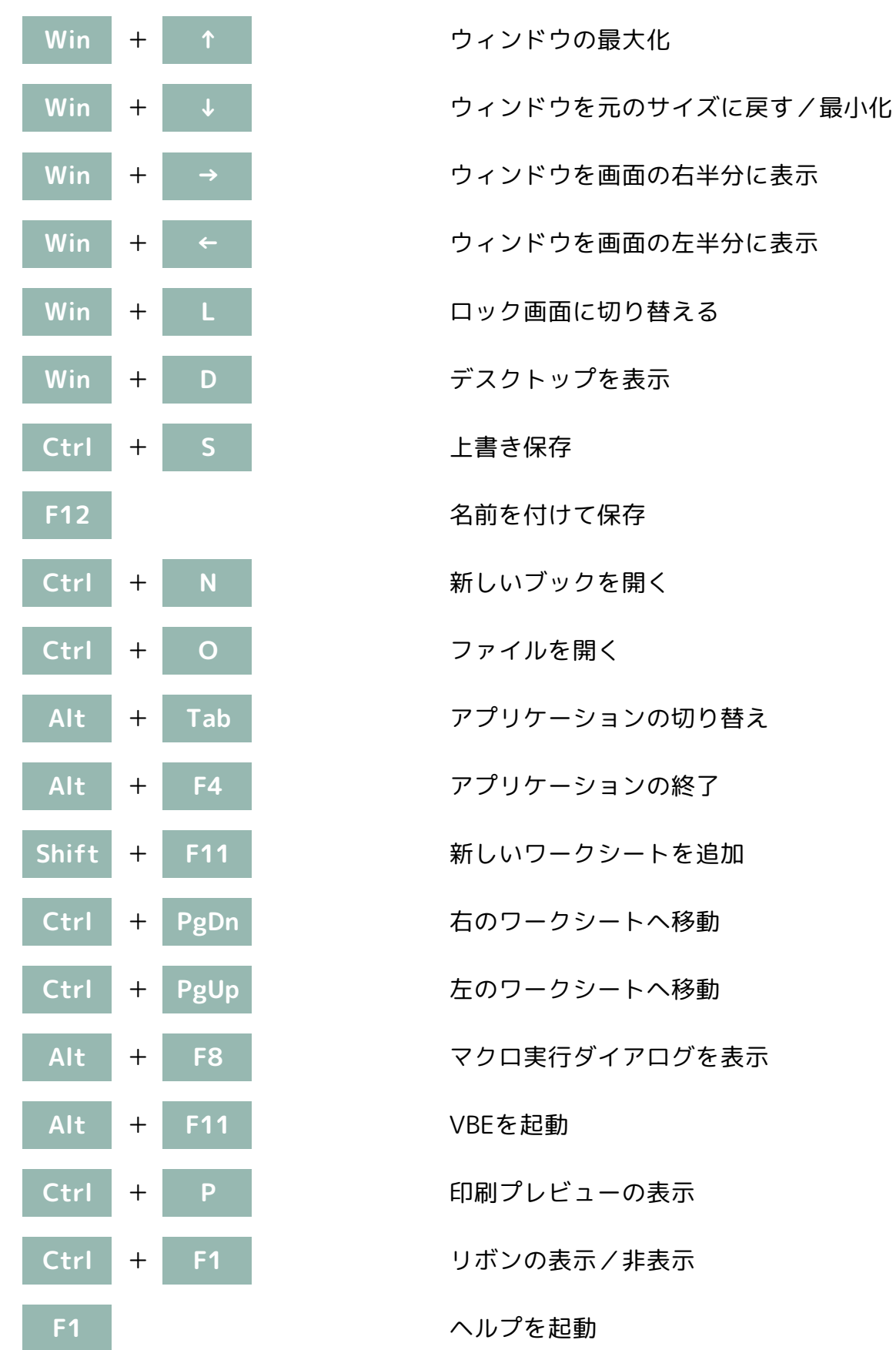

パソコン講師が厳選!

時短ショートカット60選

■ セルの移動/選択/操作

**Microsoft**

**Excel**

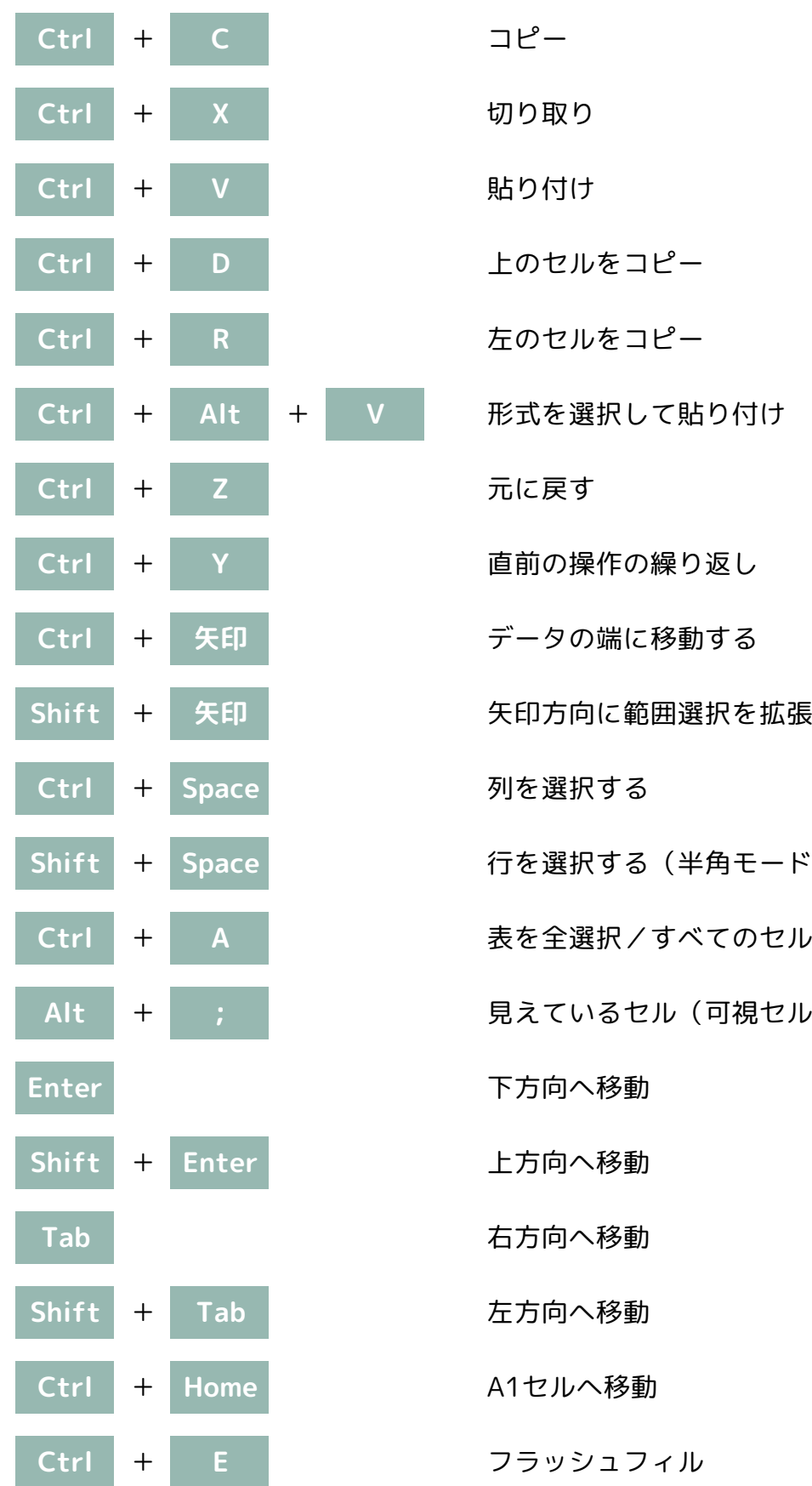

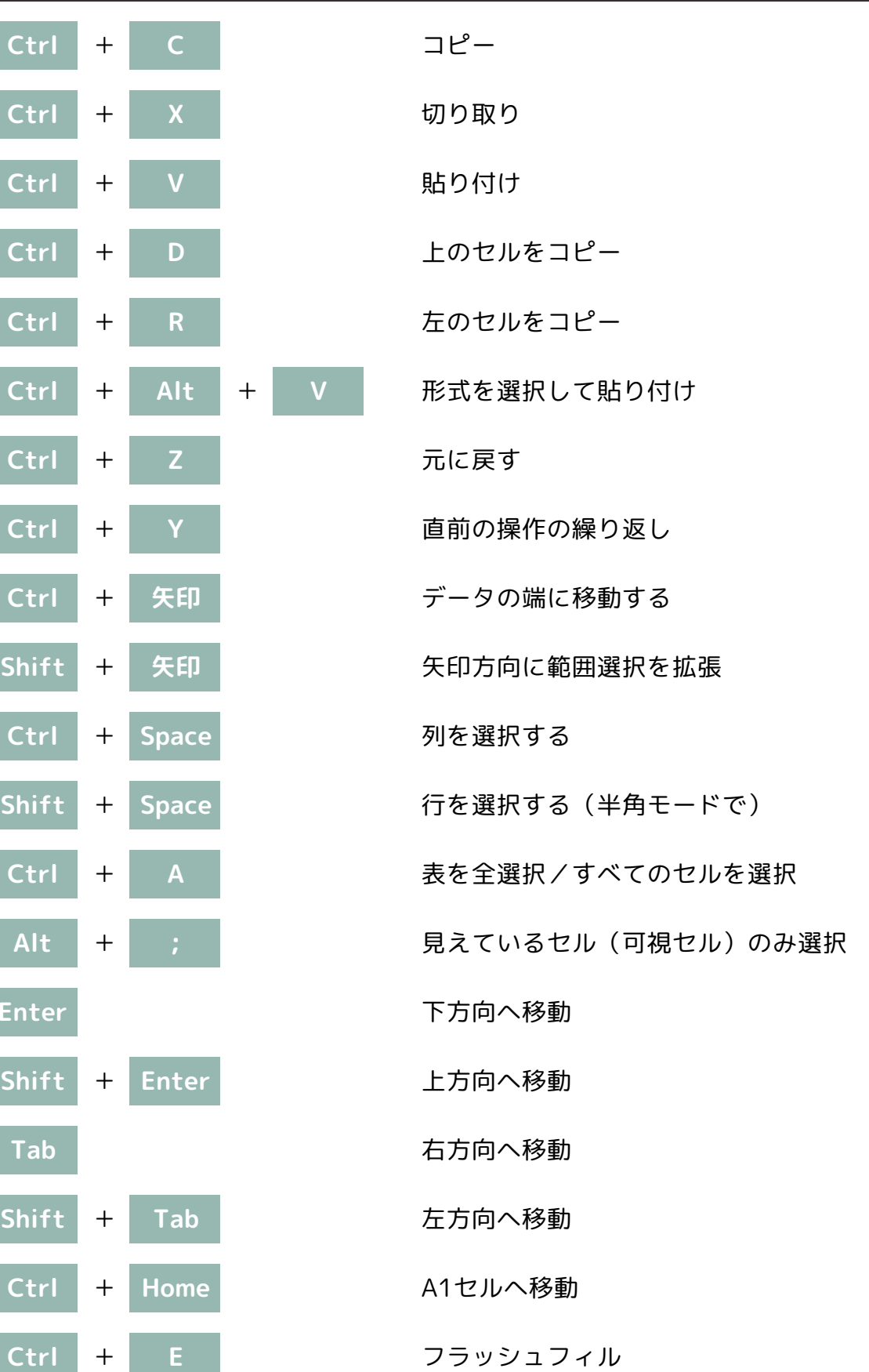

パソコン講師が厳選!

時短ショートカット60選

## ■ データ入力操作/セルの書式/数式

**Microsoft**

**Excel**

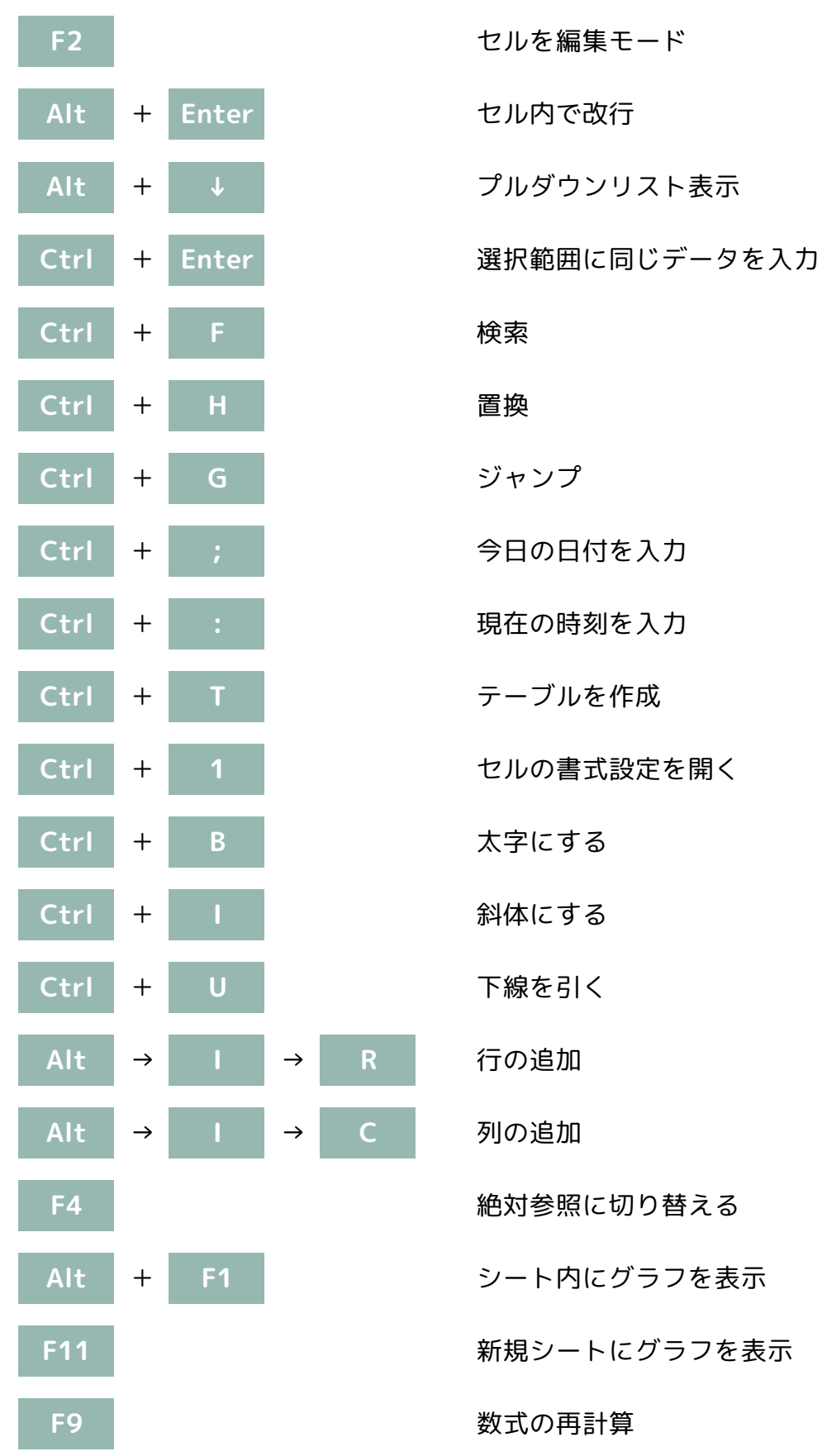

**Microsoft**

パソコン講師が厳選!

## 時短ショートカットキー早見表 **Excel**

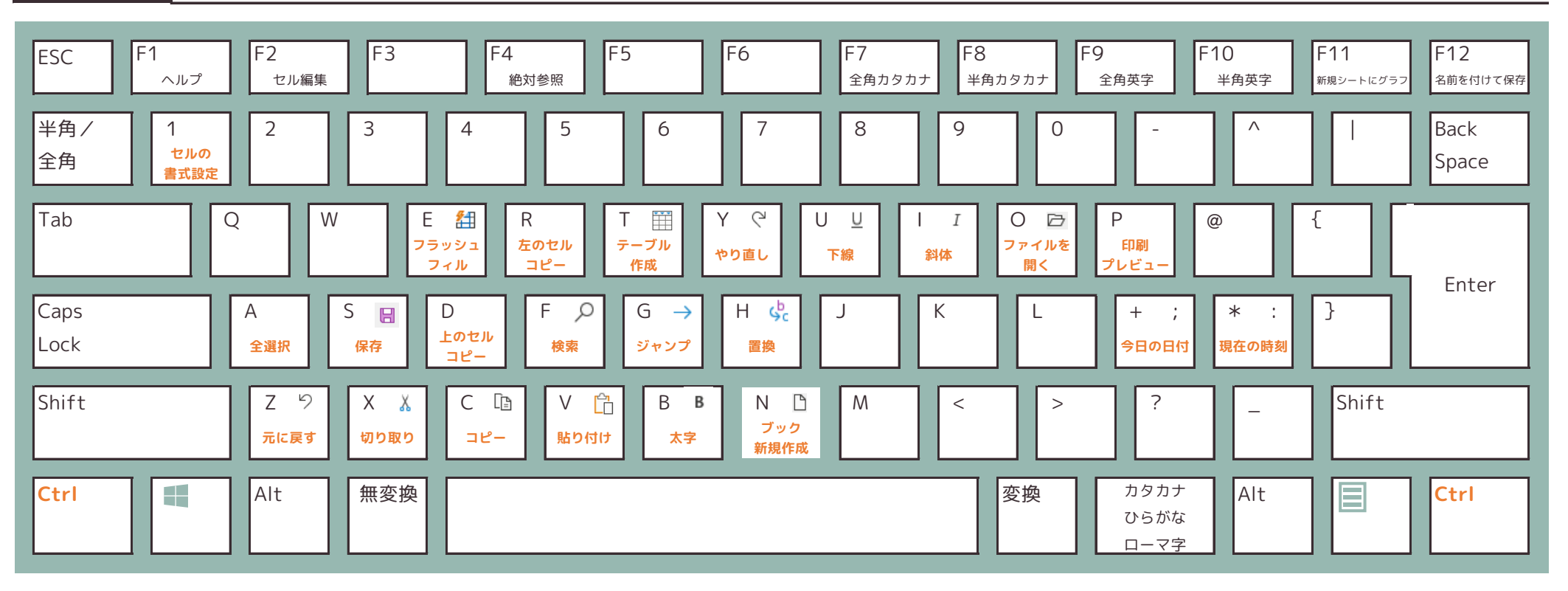

Ctrlキーと同時に押す

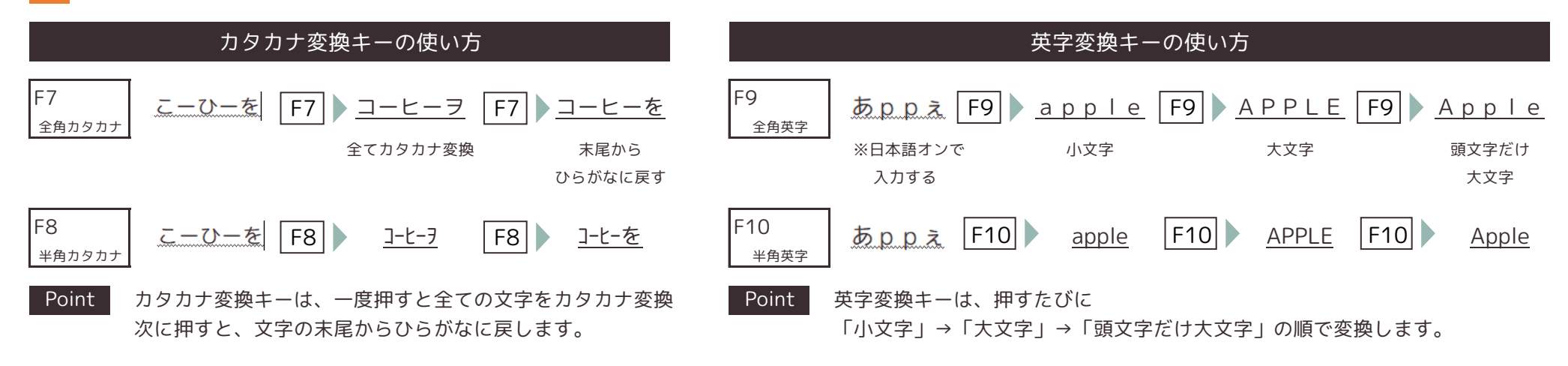

## @tsumiki\_pc つみき|PC講師のExcel講座